**Автономная некоммерческая профессиональная образовательная организация «Тамбовский колледж бизнес-технологий»**

# **Рабочая программа профессионального модуля ПМ.О4 «ВЫПОЛНЕНИЕ РАБОТ ПО ОДНОЙ ИЛИ НЕСКОЛЬКИМ ПРОФЕССИЯМ РАБОЧИХ, ДОЛЖНОСТЯМ СЛУЖАЩИХ»**

для специальности среднего профессионального образования **10.02.05 Обеспечение информационной безопасности автоматизированных систем**

(базовая подготовка)

на базе основного и среднего общего образования

**Тамбов 2022**

Разработана на основе:

- Федерального государственного образовательного стандарта по специальности 10.02.05 Обеспечение информационной безопасности автоматизированных систем

# **Одобрена**

ПЦК информационных и математических дисциплин

Председатель ПЦК  $\frac{1}{\sqrt{\frac{1}{10}}}{\sqrt{\frac{1}{10}}}{\sqrt{\frac{1}{10}}}{\sqrt{\frac{1}{10}}}}$ Подпись ФИО

Составитель (автор): Самсонов Д.Ю., к.т.н. ФИО, ученая степень

# **СОДЕРЖАНИЕ**

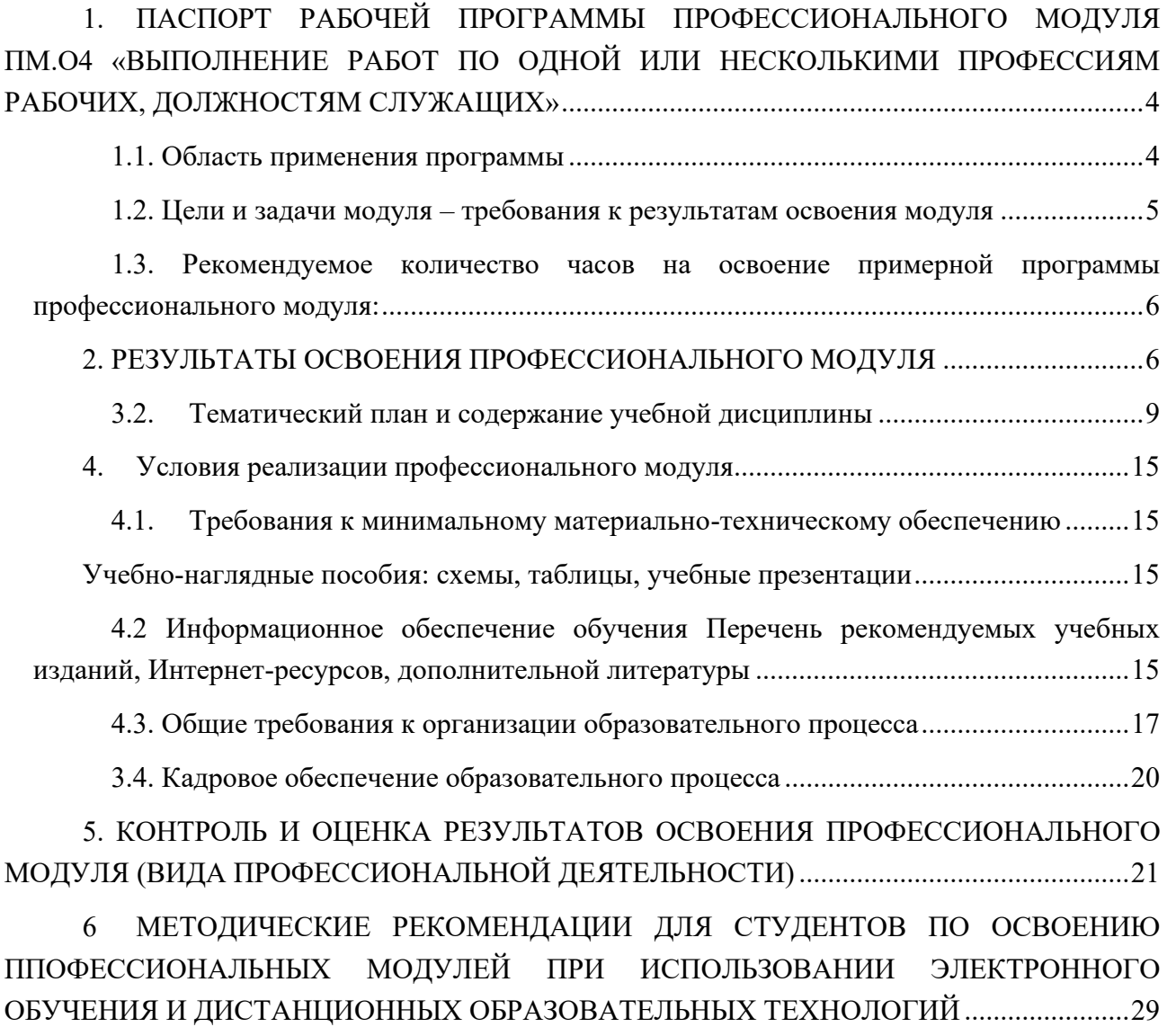

# <span id="page-3-0"></span>**1. ПАСПОРТ РАБОЧЕЙ ПРОГРАММЫ ПРОФЕССИОНАЛЬНОГО МОДУЛЯ ПМ.О4 «ВЫПОЛНЕНИЕ РАБОТ ПО ОДНОЙ ИЛИ НЕСКОЛЬКИМИ ПРОФЕССИЯМ РАБОЧИХ, ДОЛЖНОСТЯМ СЛУЖАЩИХ»**

#### **1.1. Область применения программы**

<span id="page-3-1"></span>Рабочая программа профессионального модуля является частью основной профессиональной образовательной программы подготовки специалистов среднего звена в соответствии с ФГОС по специальности СПО **10.02.05 Обеспечение информационной безопасности автоматизированных систем** в части освоения основного вида профессиональной деятельности (ВПД): «**Выполнение работ по одной или нескольким профессиям рабочих, должностям служащих»** и соответствующих профессиональных компетенций (ПК):

В результате изучения профессионального модуля студент должен освоить вид деятельности «Выполнять работы по профессии «Оператор электронно-вычислительных и вычислительных машин» и соответствующие ему профессиональные компетенции:

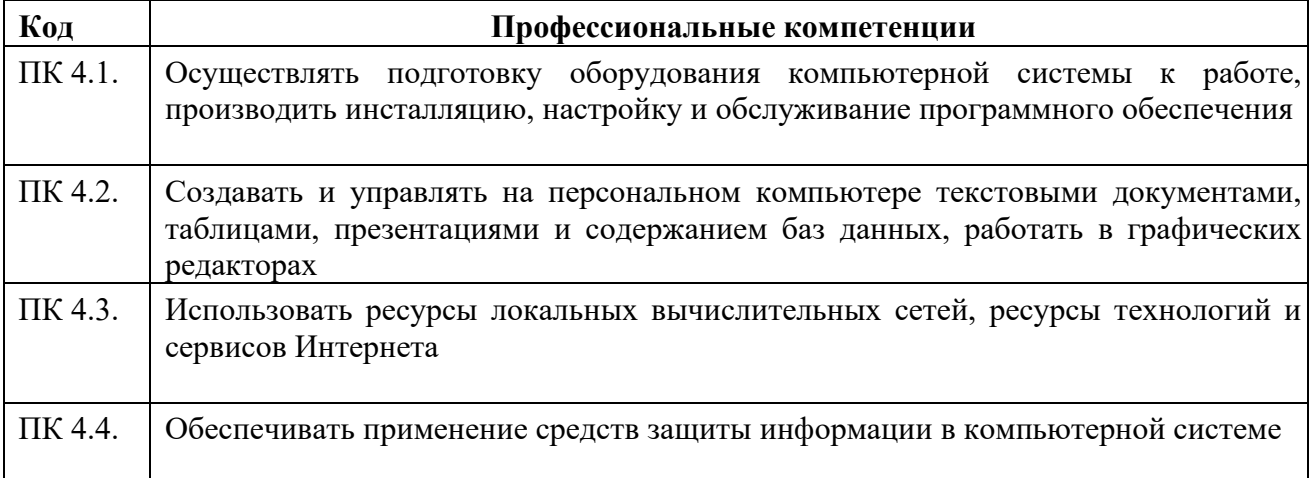

Рабочая программа разработана на основании Положения о разработке рабочих программ профессиональных модулей по специальностям СПО, утвержденного приказом директора от 12.07.2017 года и Распоряжения об актуализации учебно-методических материалов, связанных с дистанционным обучением студентов, утвержденного приказом директора от 06.04.2020 года.

Освоение профессионального модуля «Выполнение работ по одной или нескольким профессиям рабочих, должностям служащих» обучающимися с ограниченными возможностями здоровья осуществляется в соответствии с Приказом Министерства образования и науки РФ от 9 ноября 2015 г. № 1309 «Об утверждении Порядка обеспечения условий доступности для инвалидов объектов и предоставляемых услуг в сфере образования, а также оказания им при этом необходимой помощи», Положением о порядке обучения обучающихся – инвалидов и лиц с ограниченными возможностями здоровья, утвержденным приказом директора от 12.07.2017 г. Предоставление специальных технических средств обучения коллективного и индивидуального пользования, подбор и разработка учебных материалов для обучающихся с ограниченными возможностями здоровья производится преподавателями с учетом индивидуальных психофизиологических особенностей обучающихся и специфики приема-передачи учебной информации. С обучающимися по индивидуальному плану и индивидуальному графику проводятся индивидуальные занятия и консультации.

#### <span id="page-4-0"></span>**1.2. Цели и задачи модуля – требования к результатам освоения модуля**

Профессиональный модуль «Выполнение работ по одной или нескольким профессиям рабочих, должностям служащих» является четвертым профессиональным модулем для специальности 10.02.05 Обеспечение информационной безопасности автоматизированных систем, обуславливающим знания для профессиональной деятельности выпускника.

С целью овладения указанным видом профессиональной деятельности и соответствующими профессиональными компетенциями обучающийся в ходе освоения профессионального модуля должен:

#### **иметь практический опыт:**

− выполнения требований техники безопасности при работе с вычислительной техникой;

− организации рабочего места оператора электронно-вычислительных и вычислительных машин;

− подготовки оборудования компьютерной системы к работе;

− инсталяции, настройки и обслуживания программного обеспечения компьютерной системы;

− управления файлами;

− применения офисного программного обеспечения в соответствии с прикладной задачей;

− использования ресурсов локальной вычислительной сети;

− использования ресурсов, технологий и сервисов Интернет;

− применения средств защиты информации в компьютерной системе.

**уметь:**

выполнять требования техники безопасности при работе с вычислительной техникой;

производить подключение блоков персонального компьютера и периферийных устройств;

производить установку и замену расходных материалов для периферийных устройств и компьютерной оргтехники;

− диагностировать простейшие неисправности персонального компьютера, периферийного оборудования и компьютерной оргтехники;

выполнять инсталляцию системного и прикладного программного обеспечения;

− создавать и управлять содержимым документов с помощью текстовых процессоров;

создавать и управлять содержимым электронных таблиц с помощью редакторов таблин:

− создавать и управлять содержимым презентаций с помощью редакторов презентаций;

- использовать мультимедиа проектор для демонстрации презентаций;
- вводить, редактировать и удалять записи в базе данных;
- эффективно пользоваться запросами базы данных;

– создавать и редактировать графические объекты с помощью программ для обработки растровой и векторной графики;

производить сканирование документов и их распознавание;

− производить распечатку, копирование и тиражирование документов на принтере и других устройствах;

− управлять файлами данных на локальных съемных запоминающих устройствах, а также на дисках локальной компьютерной сети и в интернете;

− осуществлять навигацию по Веб-ресурсам Интернета с помощью браузера;

− осуществлять поиск, сортировку и анализ информации с помощью поисковых интернет сайтов;

− осуществлять антивирусную защиту персонального компьютера с помощью антивирусных программ;

− осуществлять резервное копирование и восстановление данных.

#### **знать:**

- − требования техники безопасности при работе с вычислительной техникой;
- − основные принципы устройства и работы компьютерных систем и периферийных устройств;
- − классификацию и назначение компьютерных сетей;
- − виды носителей информации;
- − программное обеспечение для работы в компьютерных сетях и с ресурсами Интернета;
- <span id="page-5-0"></span>− основные средства защиты от вредоносного программного обеспечения и несанкционированного доступа к защищаемым ресурсам компьютерной системы.

#### **1.3. Рекомендуемое количество часов на освоение примерной программы профессионального модуля:**

Всего – **314** часов, в том числе:

- − максимальной учебной нагрузки обучающегося **314** часов, включая:
- − обязательную аудиторную учебную нагрузку обучающегося **296** часов;
- − лекции 72 часов
- − практические занятия 80 часа
- − промежуточная аттестация 18 часов
- − учебную практику **144** часов.

#### <span id="page-5-1"></span>**2. РЕЗУЛЬТАТЫ ОСВОЕНИЯ ПРОФЕССИОНАЛЬНОГО МОДУЛЯ**

Результатом освоения профессионального модуля является овладение обучающимися видом профессиональной деятельности (ВПД) **Выполнение работ по одной или нескольким профессиям рабочих, должностям служащих**, в том числе профессиональными (ПК) и общими (ОК) компетенциями:

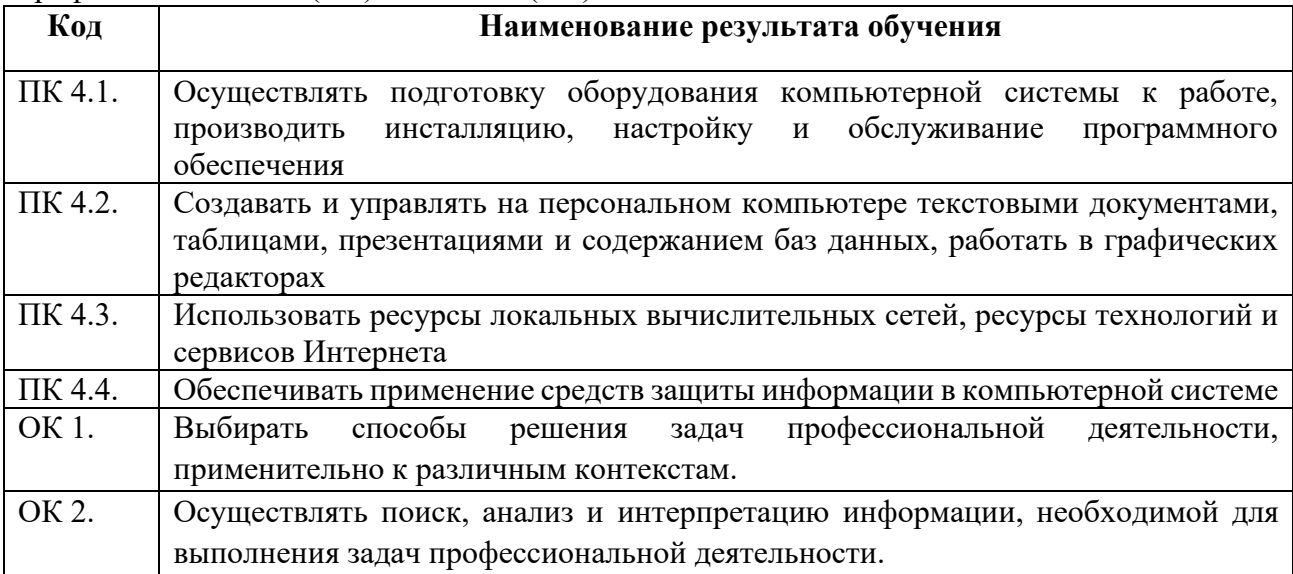

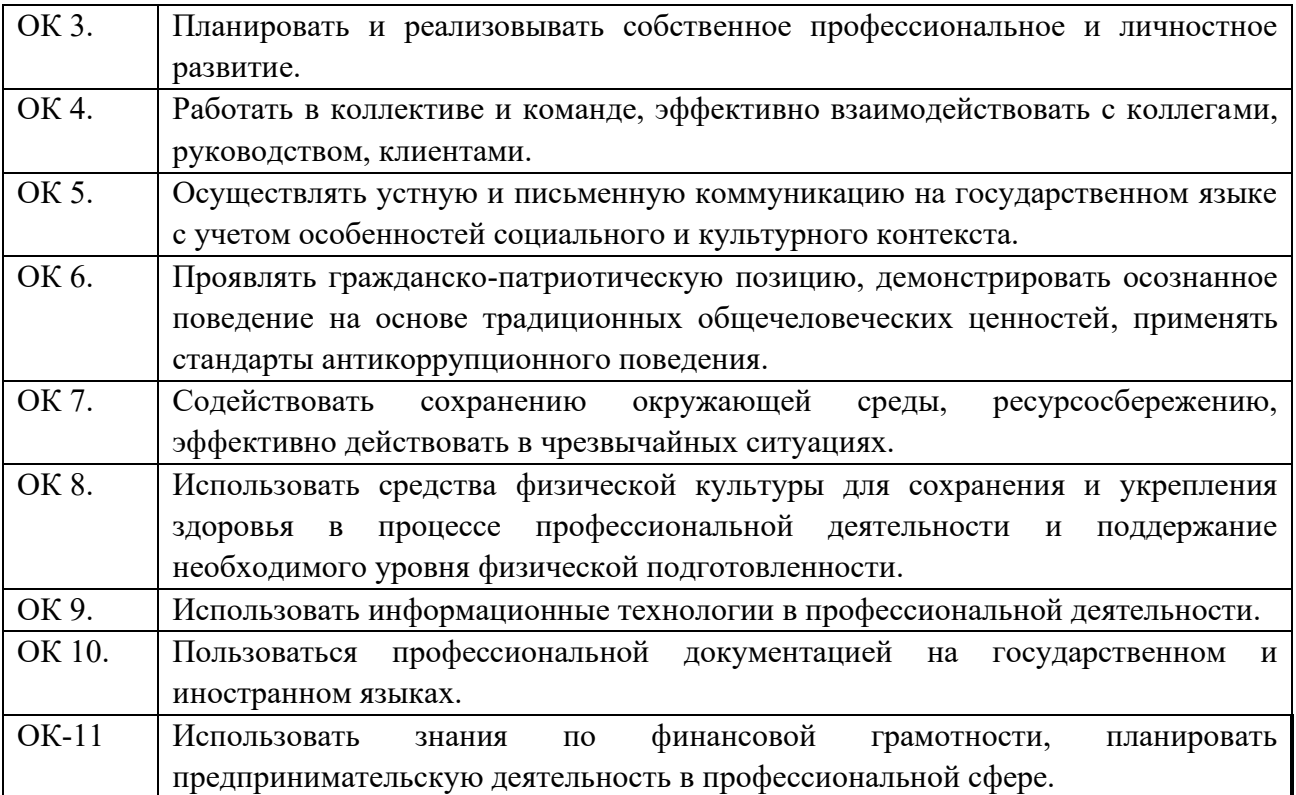

# **3. СТРУКТУРА И СОДЕЖАНИЕ УЧЕБНОЙ ДИСЦИПЛИНЫ**

# **3.1 Объем учебной дисциплины и виды учебной работы**

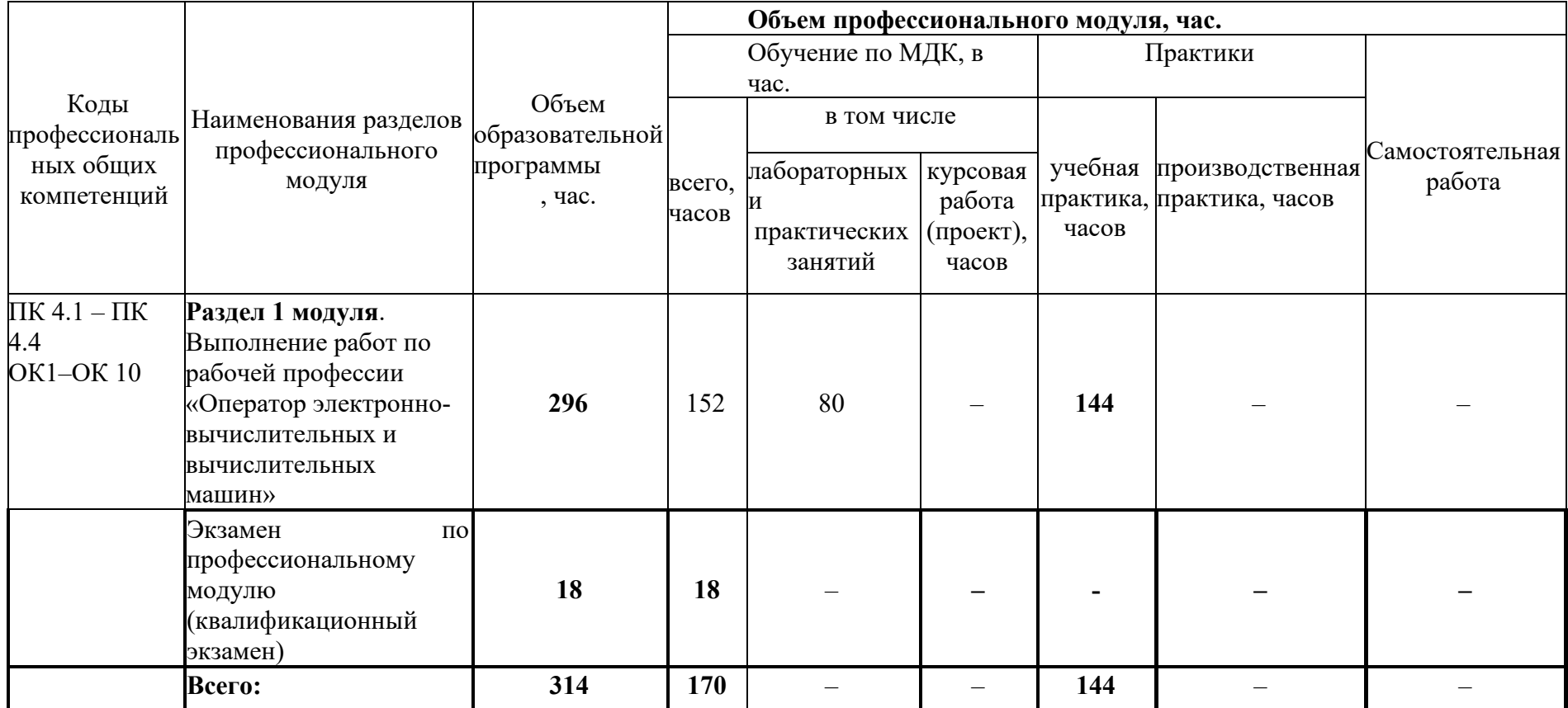

**3.2.Тематический план и содержание учебной дисциплины** 

<span id="page-8-0"></span>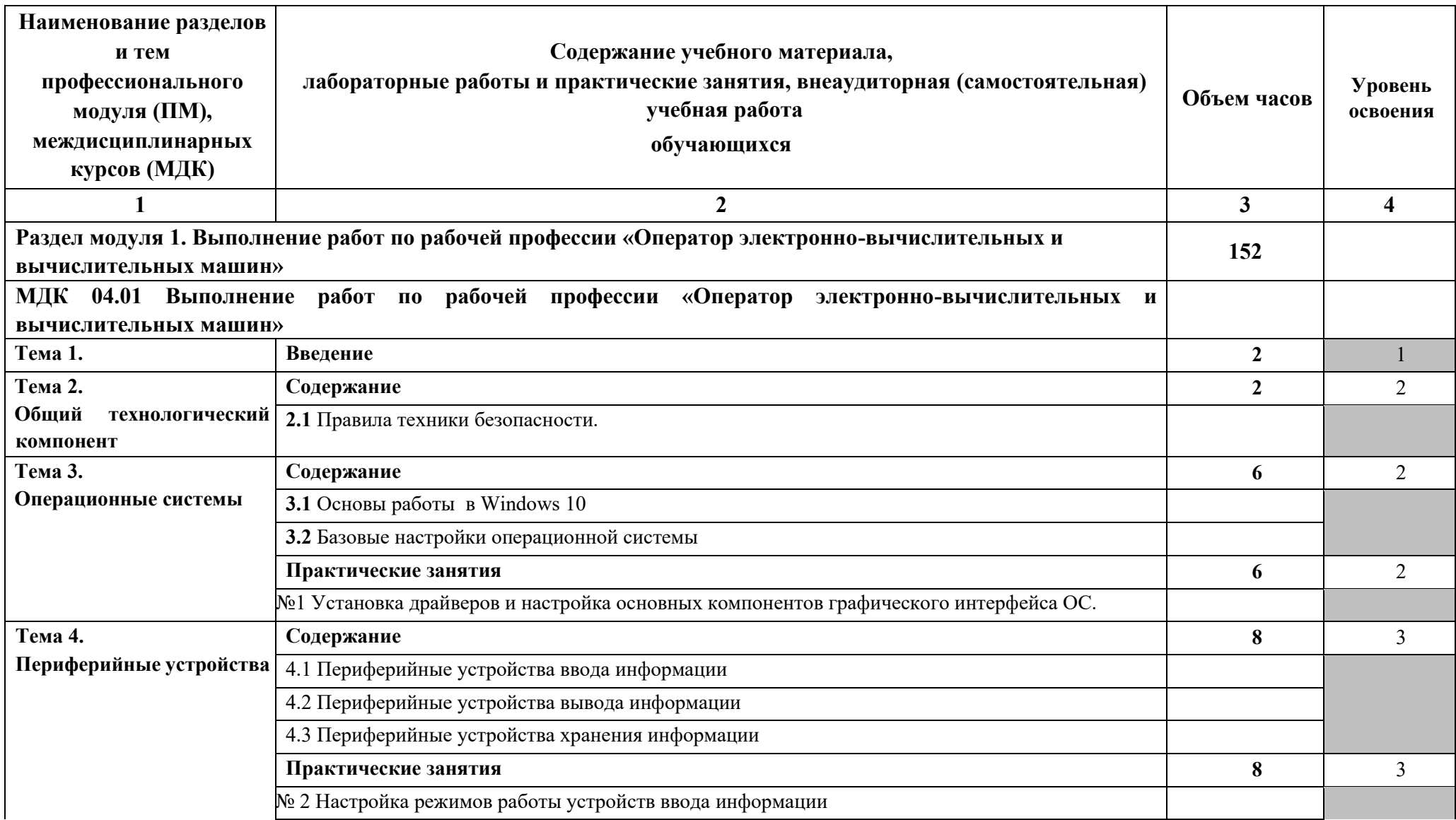

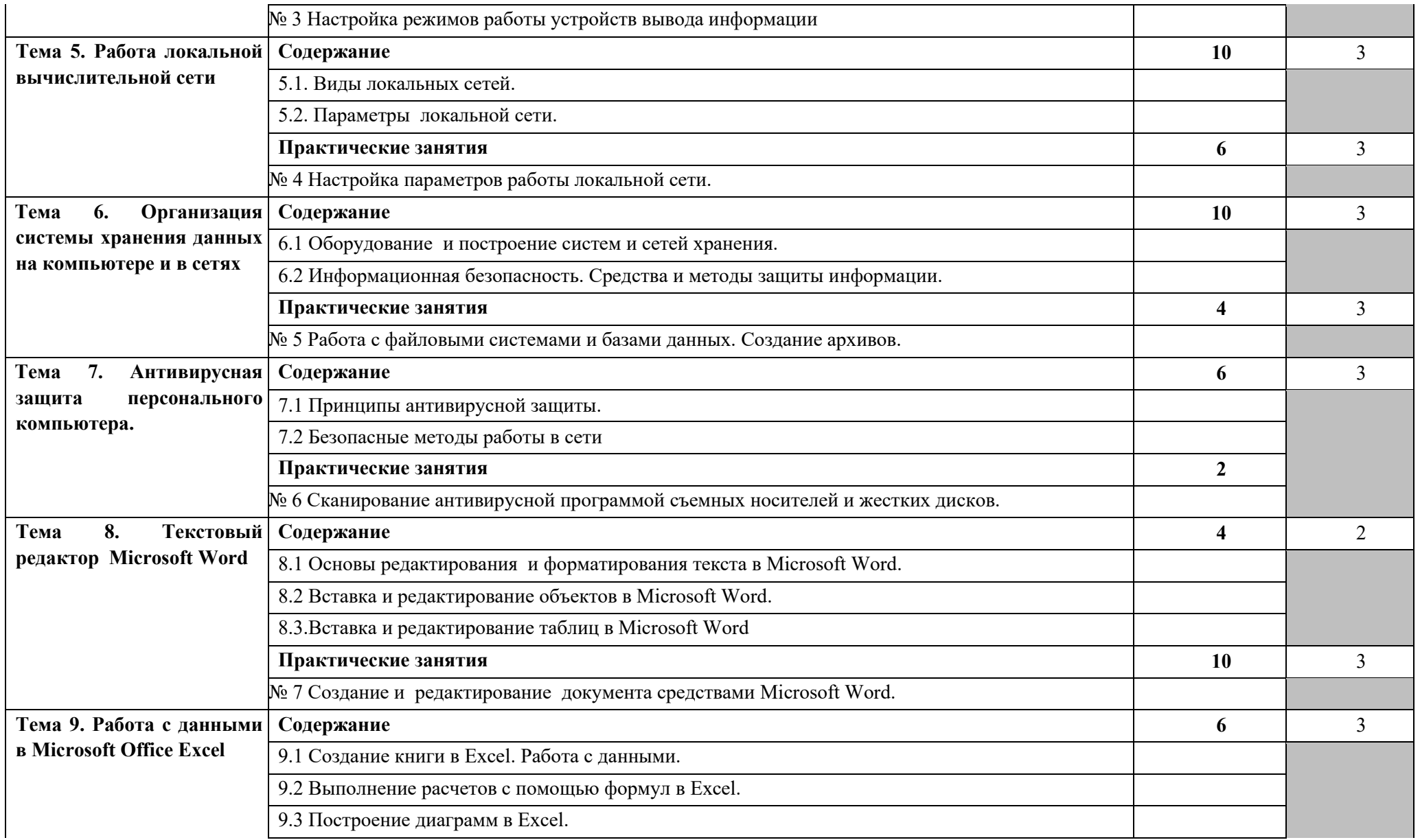

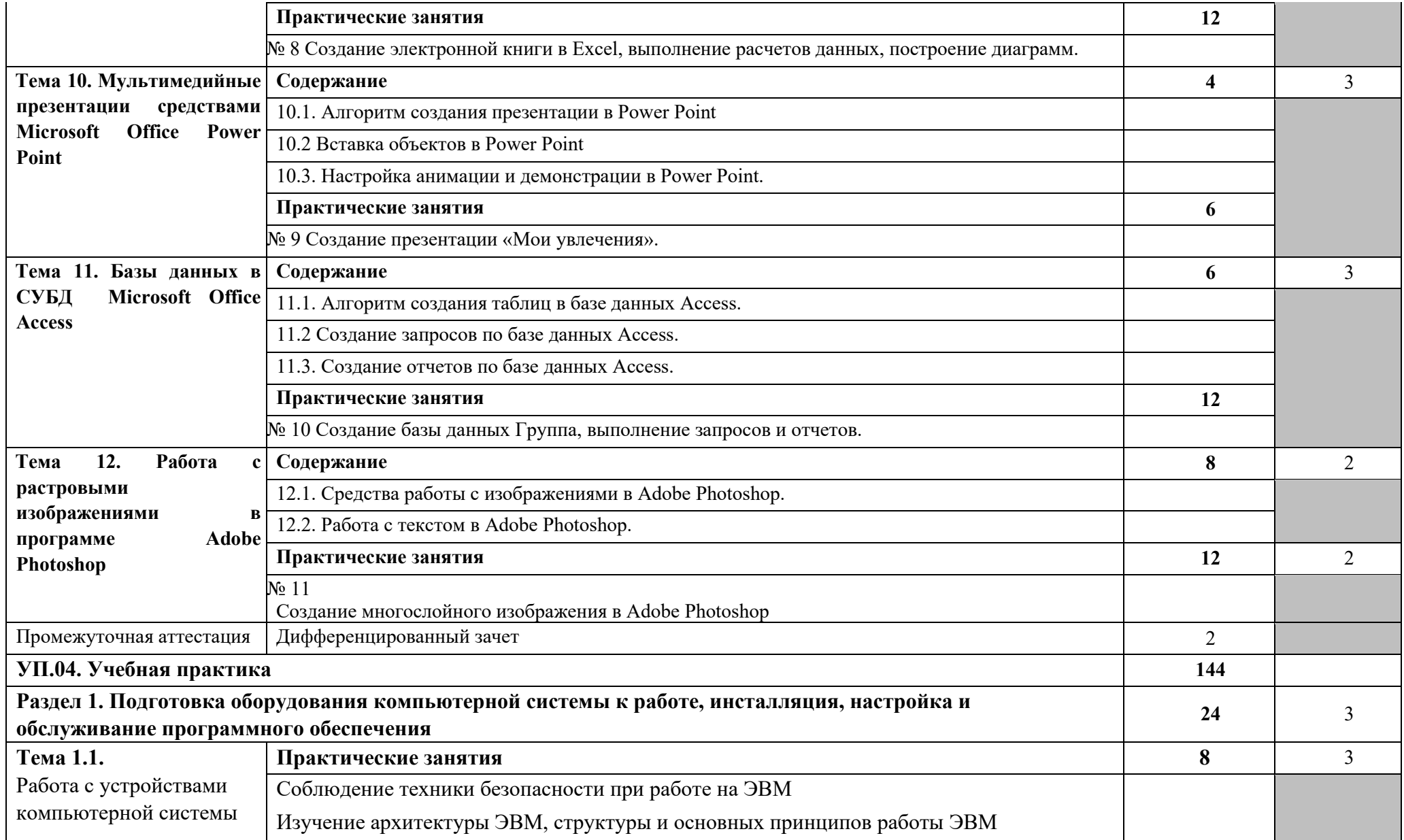

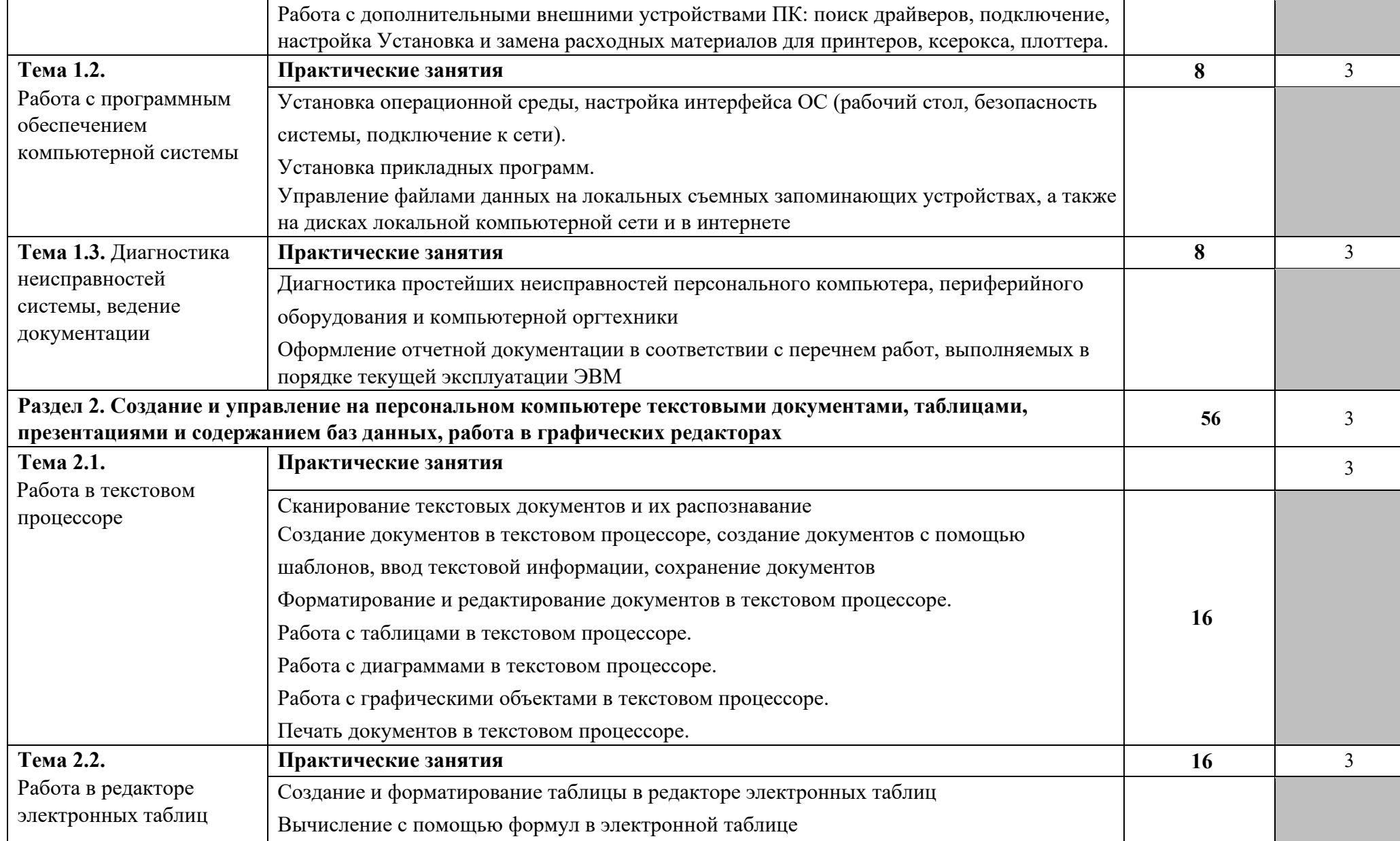

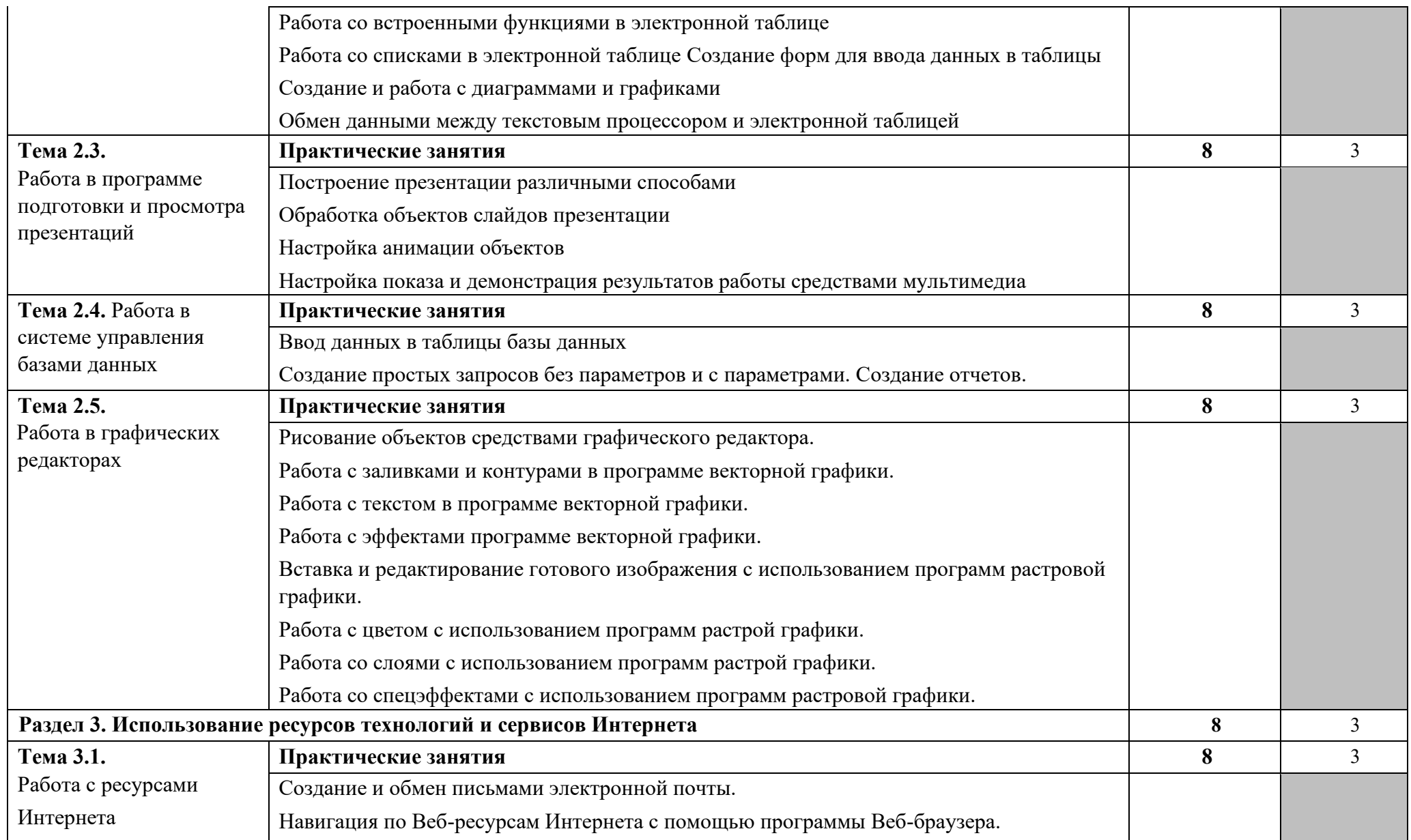

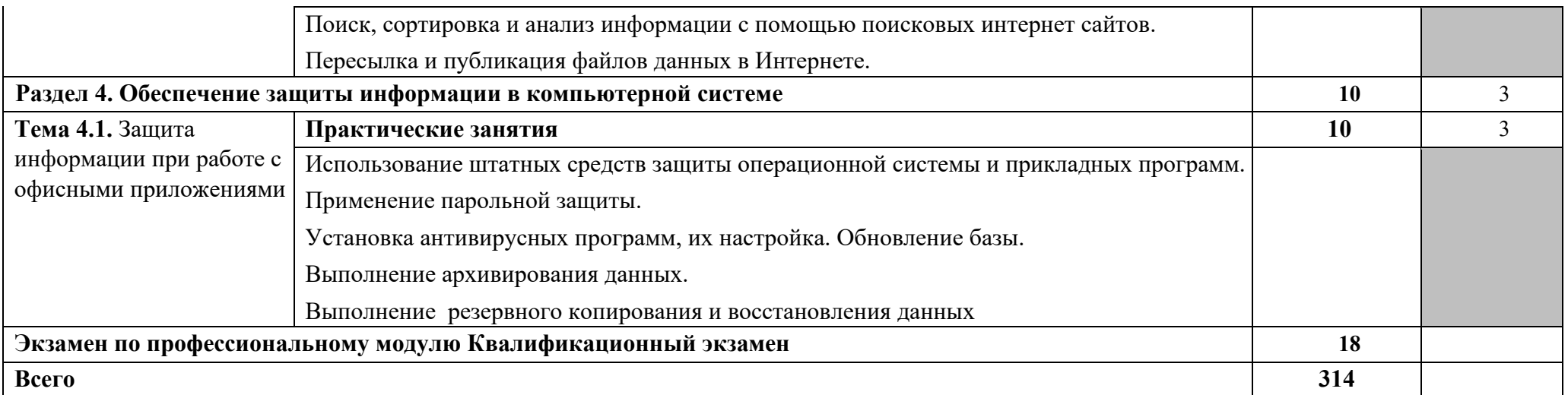

*\*В период вынужденного дистанционного обучения организация деятельности обучающихся переходят в дистанционный формат (онлайн или офлайн). Подробно каждое учебное занятие представлено в виде маршрутного листа установленной формы, где определены тип занятия, тема, учебный контент, планируемые результаты, домашнее задание, сроки его выполнения и вид обратной связи. Маршрутные листы выкладываются для студентов на сайте колледжа а материалах для ДО по ссылке [http://tkbt68.ru/studentu/distan\\_obraz/](http://tkbt68.ru/studentu/distan_obraz/)* 

*Для характеристики уровня освоения учебного материала используются следующие обозначения:* 

*1 – ознакомительный (узнавание ранее изученных объектов, свойств);* 

*2 – репродуктивный (выполнение деятельности по образцу, инструкции или под руководством);* 

3 *– продуктивный (планирование и самостоятельное выполнение деятельности, решение проблемных задач).*

#### <span id="page-14-1"></span><span id="page-14-0"></span>4. **Условия реализации профессионального модуля**

#### **4.1.Требования к минимальному материально-техническому обеспечению**

Реализация примерной программы модуля предполагает наличие лаборатории информационных технологий.

Оборудование лаборатории информационных технологий:

Компьютеры, объединенные в локальную вычислительную сеть, проектор, экран, акустическая система.

Программное обеспечение: (операционные системы, пакет прикладных программ, графические редакторы, справочная правовая система, браузер, антивирусная программа)

<span id="page-14-2"></span>Учебно-наглядные пособия: схемы, таблицы, учебные презентации

Раздаточный дидактический материал: учебные карточки с заданиями, дидактический материал для выполнения практических работ.

### <span id="page-14-3"></span>**4.2 Информационное обеспечение обучения Перечень рекомендуемых учебных изданий, Интернет-ресурсов, дополнительной литературы**

Для реализации программы библиотечный фонд образовательной организации должен иметь печатные и/или электронные образовательные и информационные ресурсы, рекомендуемые для использования в образовательном процессе

#### **4.2.1. Основные источники:**

1. Волк, В. К. Информатика : учебное пособие для среднего профессионального образования / В. К. Волк. — 2-е изд. — Москва : Издательство Юрайт, 2024. — 226 с. — (Профессиональное образование). — ISBN 978-5-534-18452-5. — Текст : электронный // Образовательная платформа Юрайт [сайт]. — URL: https://urait.ru/bcode/535033 (дата обращения: 25.06.2024).

2. Гостев, И. М. Операционные системы : учебник и практикум для среднего профессионального образования / И. М. Гостев. — 2-е изд., испр. и доп. — Москва : Издательство Юрайт, 2020. — 164 с. — (Профессиональное образование). — ISBN 978-5-534-04951-0. — Текст : электронный // Образовательная платформа Юрайт [сайт]. — URL: https://urait.ru/bcode/453469

3. Замятина, О. М. Инфокоммуникационные системы и сети. Основы моделирования : учебное пособие для среднего профессионального образования / О. М. Замятина. — Москва : Издательство Юрайт, 2020. — 159 с. — (Профессиональное образование). — ISBN 978-5-534- 10682-4. — Текст : электронный // Образовательная платформа Юрайт [сайт]. — URL: <https://urait.ru/bcode/456799>

4. Колошкина, И. Е. Компьютерная графика : учебник и практикум для среднего профессионального образования / И. Е. Колошкина, В. А. Селезнев, С. А. Дмитроченко. — 4-е изд., перераб. и доп. — Москва : Издательство Юрайт, 2024. — 237 с. — (Профессиональное образование). — ISBN 978-5-534-17739-8. — Текст : электронный // Образовательная платформа Юрайт [сайт]. — URL: https://urait.ru/bcode/452411

5. Нестеров, С. А. Базы данных : учебник и практикум для среднего профессионального образования / С. А. Нестеров. — 2-е изд. — Москва : Издательство Юрайт, 2024. — 258 с. —

#### **4.2.2. Дополнительные источники:**

1. *Казарин, О. В.* Программно-аппаратные средства защиты информации. Защита программного обеспечения: учебник и практикум для среднего профессионального образования/ О. В. Казарин, А. С. Забабурин. — Москва: Издательство Юрайт, 2020. — 312 с. — (Профессиональное образование). — ISBN 978-5-534-13221-2. — Текст: электронный // ЭБС Юрайт [сайт]. — URL: [https://urait.ru/bcode/449548](https://urait.ru/bcode/449548?utm_campaign=rpd&utm_source=doc&utm_content=5fd25722261f4a3e2a4d2ead0d74c7b6) 

2. Проектирование информационных систем: учебник и практикум для среднего профессионального образования / Д. В. Чистов, П. П. Мельников, А. В. Золотарюк, Н. Б. Ничепорук.; под общей редакцией Д. В. Чистова. — Москва: Издательство Юрайт, 2020. — 258 с. — (Профессиональное образование). — ISBN 978-5-534-03173-7. — Текст: электронный // ЭБС Юрайт [сайт]. — URL:<https://urait.ru/bcode/452680>

3. *Тузовский, А. Ф.* Проектирование и разработка web-приложений: учебное пособие для среднего профессионального образования / А. Ф. Тузовский. — Москва: Издательство Юрайт, 2020. — 218 с. — (Профессиональное образование). — ISBN 978-5-534-10017-4. — Текст : электронный // ЭБС Юрайт [сайт]. — URL:<https://urait.ru/bcode/456394>

#### **ГОСТ**ы

1. ГОСТ 19.001–77. Единая система программной документации. Общие положения.

2. ГОСТ 19.502–78. Единая система программной документации. Общее описание. Требования к содержанию и оформлению.

3. ГОСТ 19.504–79. Единая система программной документации. Руководство программиста. Требования к содержанию и оформлению.

4. ГОСТ 34.602–89. Информационная технология. Комплекс стандартов на автоматизированные системы. Техническое задание на создание автоматизированной системы.

5. ГОСТ Р ИСО/МЭК 12207–99. Информационная технология. Процессы жизненного цикла программных средств.

6. ГОСТ Р ИСО/МЭК 15910–2002. Информационная технология. Процесс создания документации пользователя программного средства.

7. ГОСТ Р ИСО/МЭК ТО 9294–93. Информационная технология. Руководство по управлению документированием программного обеспечения.

8. ГОСТ Р ИСО/МЭК ТО 15271–2002. Информационная технология. Руководство по применению

9. ГОСТ Р ИСО/МЭК 12207 (Процессы жизненного цикла программных средств).

10. ГОСТ Р ИСО/МЭК ТО 16326–2002. Программная инженерия. Руководство по применению

11. ГОСТ Р ИСО/МЭК 12207 при управлении проектом.

12. ГОСТ Р ИСО/МЭК 12119–2000. Информационная технология. Пакеты программ. Требования к качеству и тестирование.

13. ГОСТ Р ИСО/МЭК 9126–93. Информационная технология. Оценка программной продукции. Характеристики качества и руководства по их применению.

14. ГОСТ Р ИСО/МЭК 8631–94. Информационная технология. Программные конструктивы и условные обозначения для их представления.

### **4.2.3. Интернет-ресурсы и образовательные платформы, в том числе активно используемые в период дистанционного обучения:**

**1.** Безопасность информационных систем [Электронный ресурс]. - М.: Интернет-Университет информационных технологий, 2014. - Режим доступа: <http://old.intuit.ru/department/itmngt/secinfsyss/> , свободный.

**2.** ГОСТ Эксперт: единая база ГОСТов РФ. Документация на разработку программного обеспечения и системная документация [Электронный ресурс]. - Режим доступа: <http://gostexpert.ru/oks/35/80> , свободный.

**3.** Современные офисные приложения <https://intuit.ru/studies/courses/81/81/info>

**4.** Обучение Microsoft Office онлайн [https://theoryandpractice.ru/courses/39187-obuchenie](https://theoryandpractice.ru/courses/39187-obuchenie-microsoft-word-onlayn)[microsoft-word-onlayn](https://theoryandpractice.ru/courses/39187-obuchenie-microsoft-word-onlayn)

**5.** <https://stepik.org/course/111213/promo> Офисные приложения для начинающих (Word, Excel, Google сервисы)

### **4.2.4. Платформы, активно используемые для онлайн-связи в период вынужденного дистанционного обучения:**

− Платформа для проведения онлайн-занятий ZOOM https://zoom-us.

Инструмент для связи с бесплатными звонками и чатами Skype https://www.skype.com

- − Платформа для проведения веб-конференций 3СX [https://tkbt.my3](https://tkbt.my/)cx.ru/
- − Мессенджер WhatsApp<https://www.whatsapp.com/>
- − VK мессенджер <https://vk.com/webkamera>

#### <span id="page-16-0"></span>**4.3. Общие требования к организации образовательного процесса**

# **4.3.1. Роль и место профессионального модуля в профессиональной подготовке специалиста, междисциплинарные связи**

Роль профессионального модуля – освоение вида профессиональной деятельности «Выполнение работ по одной или нескольким профессиям рабочих, должностям служащих» и соответствующих профессиональных компетенций.

Модуль является частью программы подготовки специалистов среднего звена в соответствии с ФГОС по специальности 10.02.05 Обеспечение информационной безопасности автоматизированных систем в части освоения основного вида профессиональной деятельности, относится к профессиональному циклу.

Для освоения модуля используют знания, умения и виды деятельности, формируемые при изучении дисциплин, «Информатика», МДК 01.01 Операционные системы, МДК 01.02 Базы данных, «Основы информационной безопасности», «Технические средства информатизации».

Основные положения дисциплины должны быть использованы в дальнейшем при изучении:

- МДК 02.01 Программные и программно-аппаратные средства защиты информации;
- МДК 03.01 Техническая защита информации;

− МДК 03.02 Инженерно-технические средства физической защиты объектов информатизации.

#### **4.3.2. Условия проведения учебных занятий, внеаудиторной самостоятельной работы**

#### **Условия проведения учебных занятий**

Условия проведения учебных занятий являются результатом отбора, конструирования и применения элементов содержания, форм, методов и средств обучения и способствуют эффективному решению поставленных задач.

Условиями проведения учебных занятий при освоении профессионального модуля ПМ04 «Выполнение работ по одной или нескольким профессиям рабочих, должностям служащих» являются:

А. Организационные:

- организация эффективного взаимодействия всех субъектов практико-ориентированного обучения на всех уровнях;

- тесное взаимодействие преподавательского состава образовательных учреждений и руководителей производственной практики от промышленных предприятий;

- синхронизация по времени теории и практики в образовательном процессе.

Б. Методологические:

- единство методических подходов при разделении функционала между учебными заведениями и предприятиями;

- ведущей роли практической составляющей профессионального образования;

- отбор содержания профессиональной подготовки на основе требований образовательных и профессиональных стандартов с учетом требований местного рынка труда.

В. Психологические:

- обеспечение единства мотивационного, содержательного и операционного компонентов обучения;

- единство репродуктивного и продуктивного характера познавательной деятельности учащихся;

- постепенное повышение степени самостоятельности обучаемых в овладении мыслительными операциями и профессиональными компетенциями;

- стимуляция и мотивация положительного отношения обучающихся к профессиональной подготовке;

- включение учащихся в ходе практической подготовки в процесс реализации будущей профессиональной деятельности;

- сознательности, активности и самостоятельности обучающихся при руководящей роли преподавателей и руководителей производственной практики от промышленных предприятий.

#### **4.3.3. Требования к организации учебной и производственной практик**

Учебная практика - направлена на формирование у обучающихся общих и профессиональных компетенций, приобретение первоначального практического опыта по виду профессиональной деятельности «Выполнение работ по одной или нескольким профессиям рабочих, должностям служащих».

Учебная практика по профессиональному модулю «Выполнение работ по одной или нескольким профессиям рабочих, должностям служащих» проводится в кабинете информационных технологий (лаборатории 1). Учебная практика проводится концентрированно под руководством преподавателей в соответствии с учебным планом и учебными календарным графиком и обеспечивает связь между теоретическим обучением и содержанием практики. По результатам учебной практики руководитель практики заполняет аттестационный лист,

содержащий сведения об освоении общих и профессиональных компетенций в период прохождения практики. Неудовлетворительный результат в ходе прохождения учебной практики признается академической задолженностью и подлежит ликвидации в установленном порядке.

Практика в период вынужденного дистанционного обучения, организуется в соответствии с календарным учебным графиком. Практика обучающихся, которых в условиях режима повышенной готовности и самоизоляции организации принять не смогут, переносится на более поздний срок или проводится на базе колледжа, если есть такая возможность, используя дистанционные технологии.

#### **4.3.4. Организация текущего и промежуточного контроля**

Текущий контроль знаний оценивает результаты учебной деятельности в течение семестра по междисциплинарным курсам профессионального модуля.

Целью текущего контроля является повышение качества учебного процесса путём систематизации знаний обучающихся на протяжении всего семестра. Текущий контроль успеваемости предусматривает систематический мониторинг качества получаемых знаний и практических навыков по МДК обучающихся.

Текущий контроль знаний (успеваемости) проводится преподавателем на любом из видов учебных занятий. Методы текущего контроля выбираются исходя из специфики МДК. Преподаватель обеспечивает разработку и формирование блока заданий, используемых для проведения текущего контроля качества обучения.

Текущий контроль может включать опрос, выполнение контрольных работ, тестов и других видов заданий.

Данные текущего контроля используются для обеспечения эффективной учебной работы обучающихся, своевременного выявления отстающих и оказания им содействия в изучении учебного материала, совершенствования методики преподавания МДК.

Промежуточный контроль обеспечивает оперативное управление учебной деятельностью обучающегося и ее корректировку и проводится с целью определения:

- соответствия уровня и качества подготовки специалиста Федеральным государственным образовательным стандартам среднего профессионального образования;

- полноты и прочности теоретических знаний по междисциплинарному курсу;

- сформированности компетенций;

- наличия умений самостоятельной работы с учебной литературой.

Формами промежуточной аттестации являются: контрольное тестирование по МДК. дифференцированный зачет по учебной практике, квалификационный экзамен по профессиональному модулю.

Для проведения квалификационного экзамена в качестве внешних экспертов могут привлекаться представители работодателей, преподаватели, читающие смежные дисциплины.

Предметно-цикловая комиссия определяет перечень наглядных пособий, материалов справочного характера, нормативных документов и образцов техники, которые разрешены к использованию на экзамене. В период подготовки к экзамену могут проводиться консультации по экзаменационным материалам.

К началу экзамена должны быть подготовлены следующие документы: экзаменационные билеты; наглядные пособия, материалы справочного характера, нормативные документы и образцы техники, разрешённые к использованию на экзамене; экзаменационная ведомость.

В период вынужденного дистанционного обучения текущий и рубежный контроль проходит онлайн и офлайн с применением ДОТ, выполнение контрольных заданий и тестов с применением компьютерного обучения.

Промежуточная аттестация в период дистанционного обучения осуществляется с помощью платформ для онлайн-связи.

### **3.4. Кадровое обеспечение образовательного процесса**

<span id="page-19-0"></span>Требования к квалификации педагогических кадров, обеспечивающих обучение по междисциплинарным курсам профессионального модуля: наличие высшего образования, соответствующего профилю модуля «Выполнение работ по одной или нескольким профессиям рабочих, должностям служащих» и специальности «10.02.05 Обеспечение информационной безопасности автоматизированных систем».

Требования к квалификации педагогических кадров, осуществляющих руководство практикой:

руководители учебной и производственной практики от образовательной организации педагогический состав с высшим или средним профессиональным образованием, соответствующим профилю модуля.

руководители производственной практики от предприятий - опыт деятельности в организациях соответствующей профессиональной сферы.

# <span id="page-20-0"></span>**6. КОНТРОЛЬ И ОЦЕНКА РЕЗУЛЬТАТОВ ОСВОЕНИЯ ПРОФЕССИОНАЛЬНОГО МОДУЛЯ (ВИДА ПРОФЕССИОНАЛЬНОЙ ДЕЯТЕЛЬНОСТИ)**

# **Вид деятельности: «Выполнение работ по одной или нескольким профессиям рабочих, должностям служащих»**

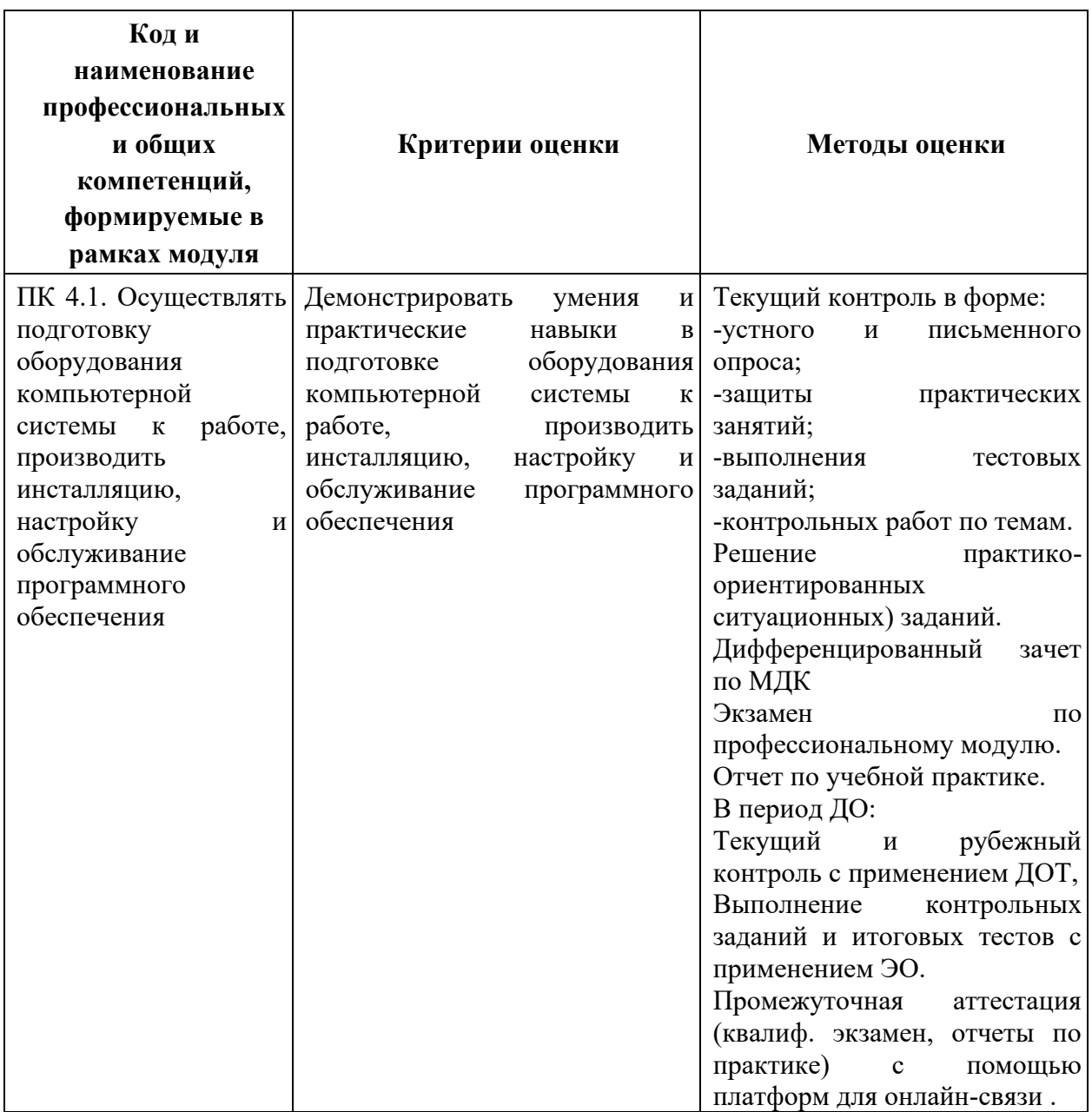

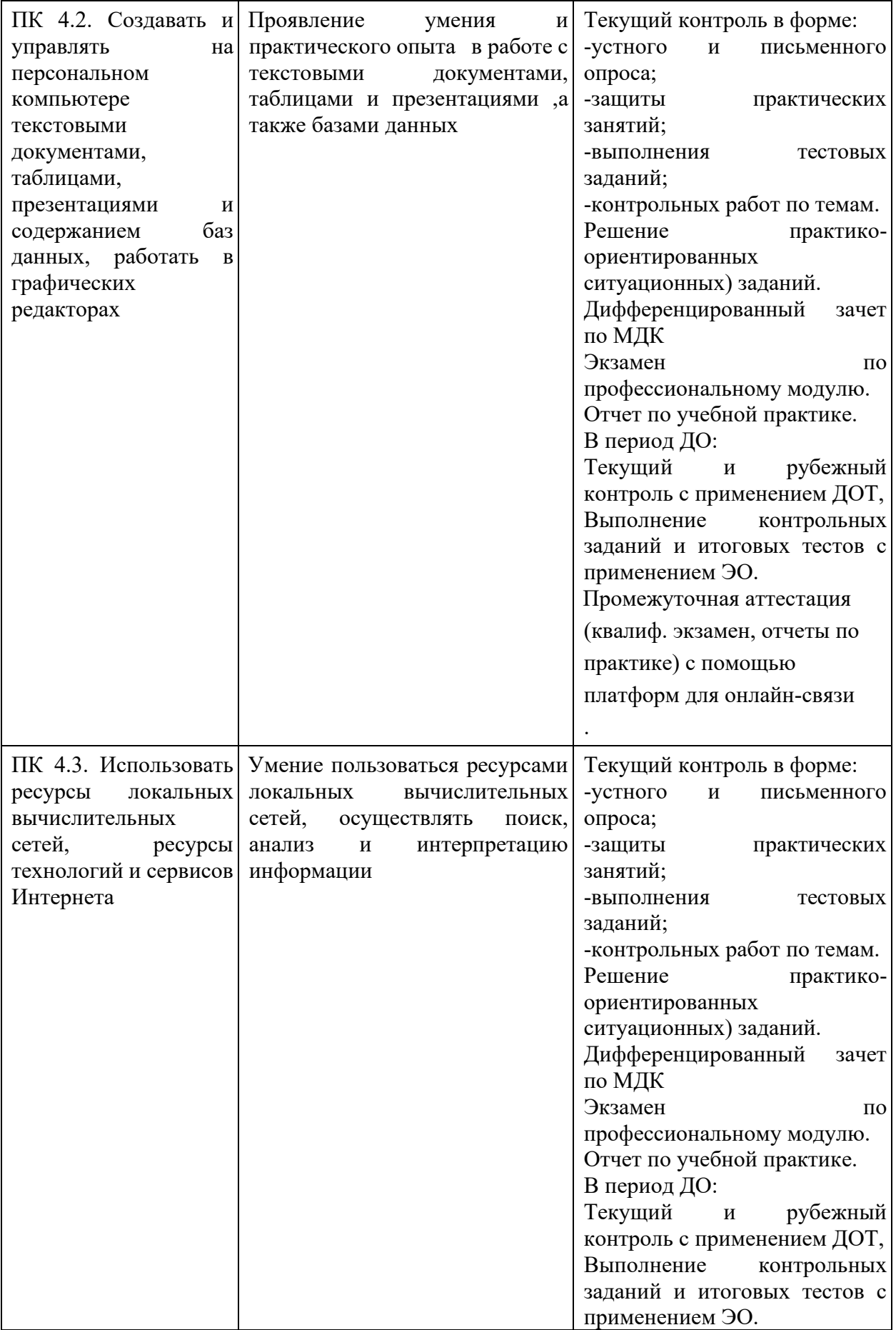

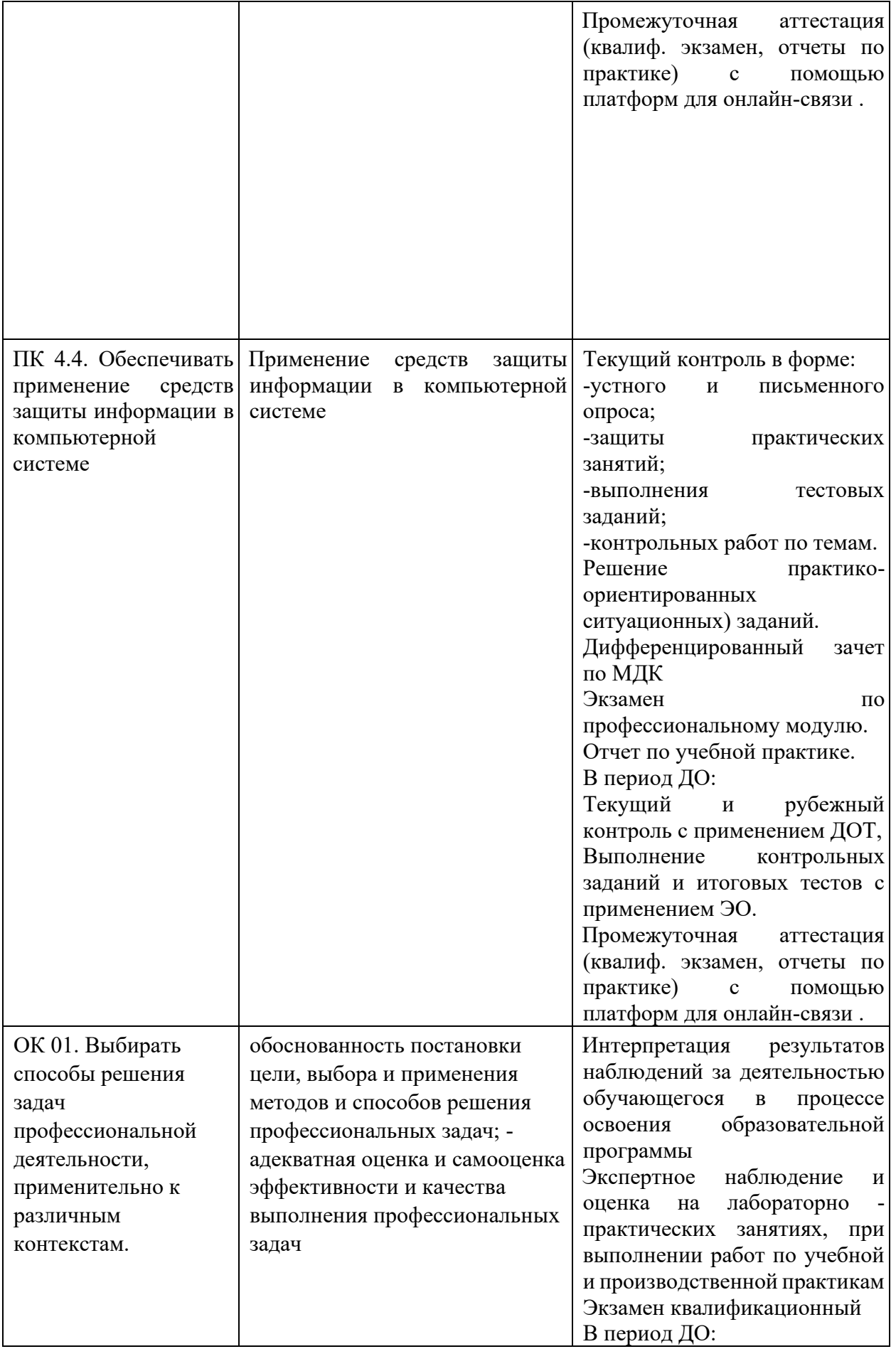

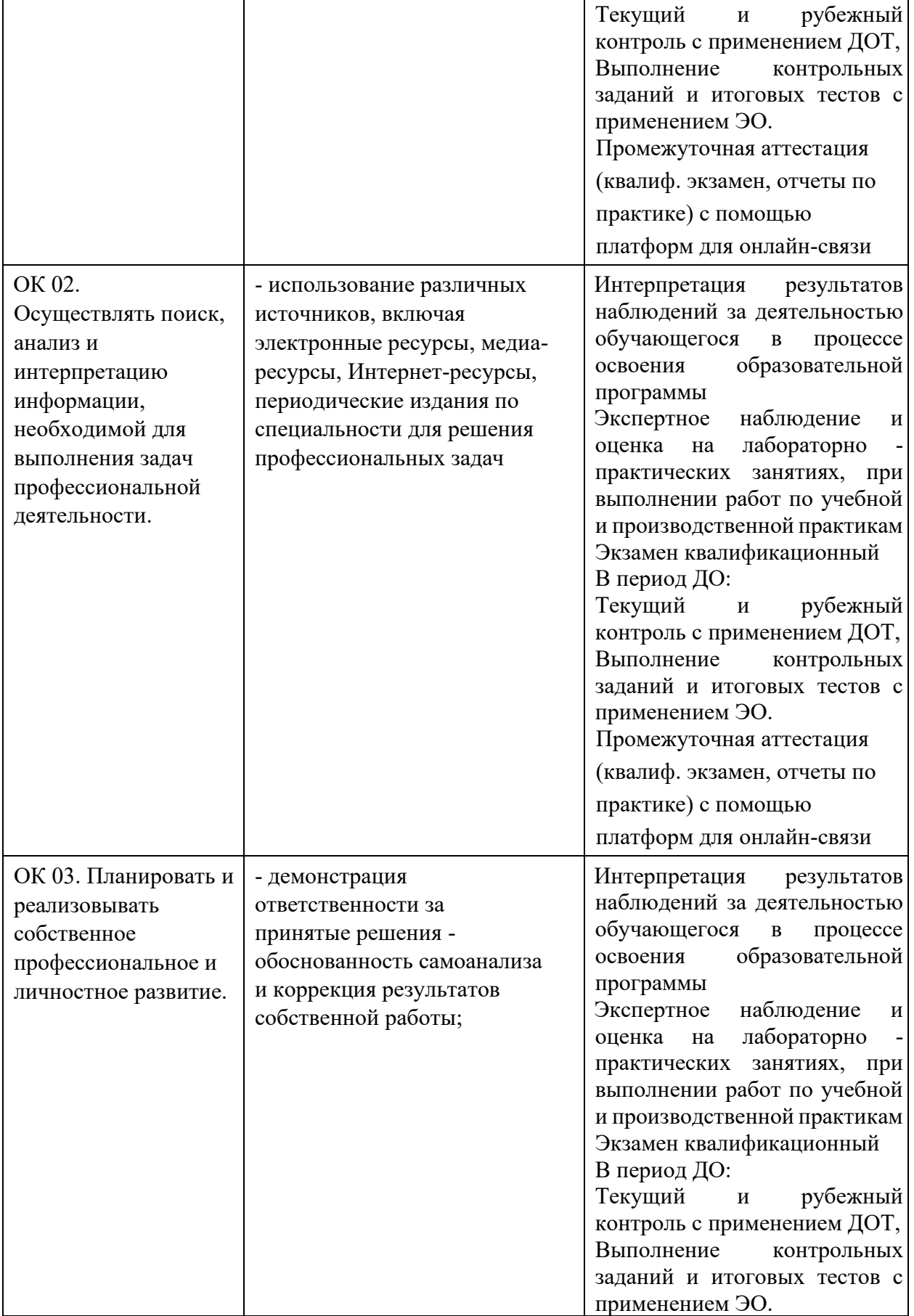

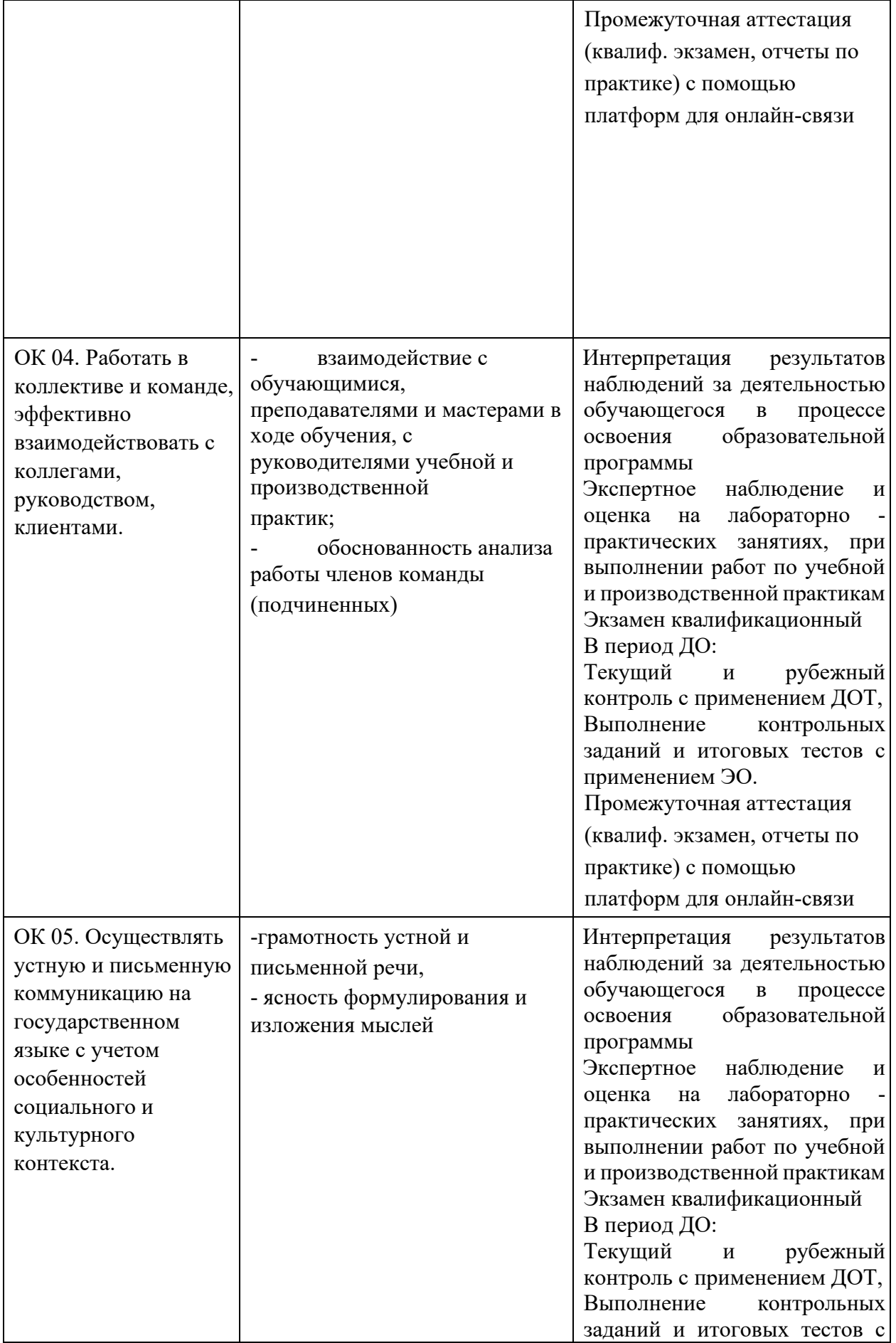

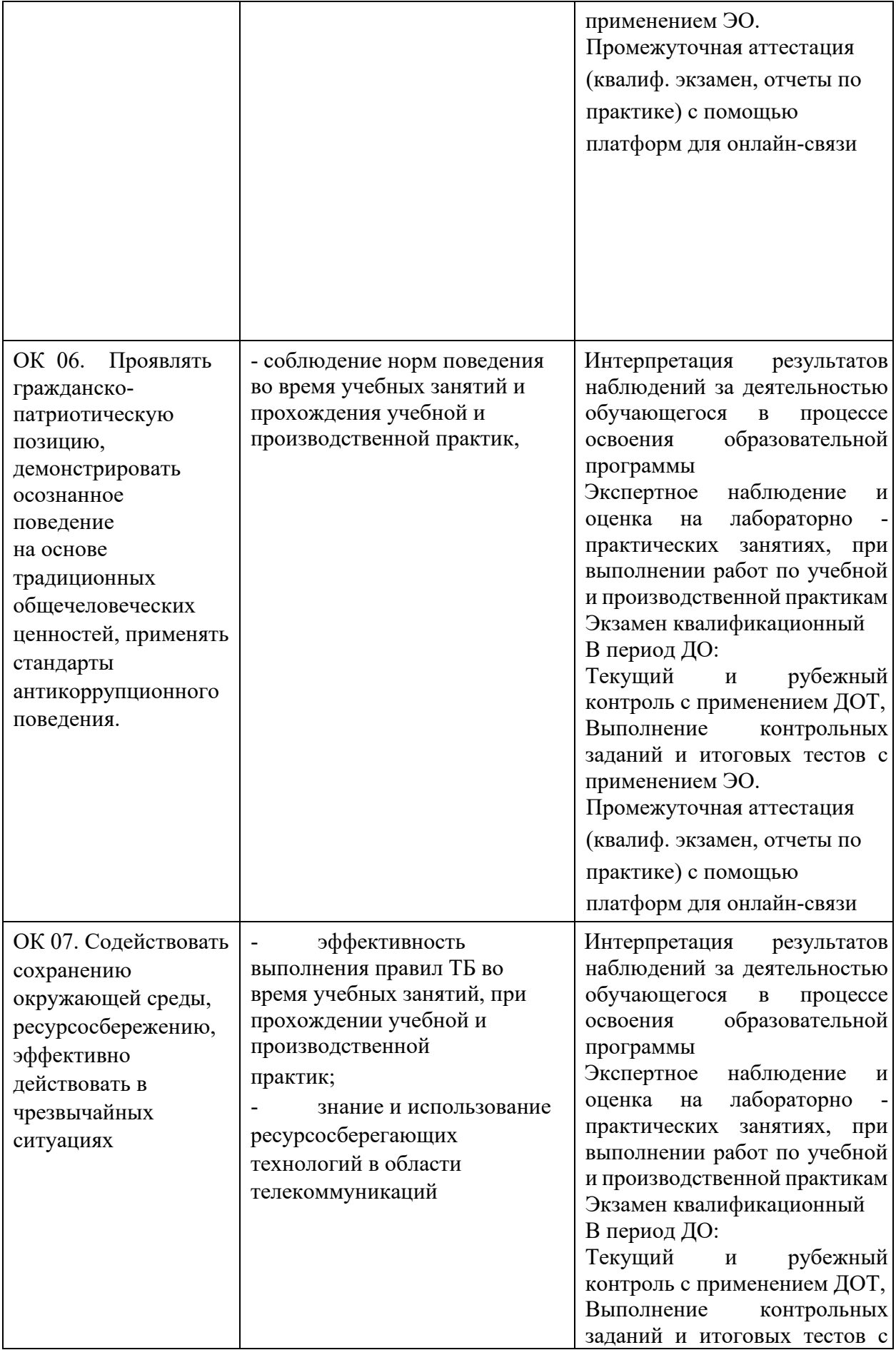

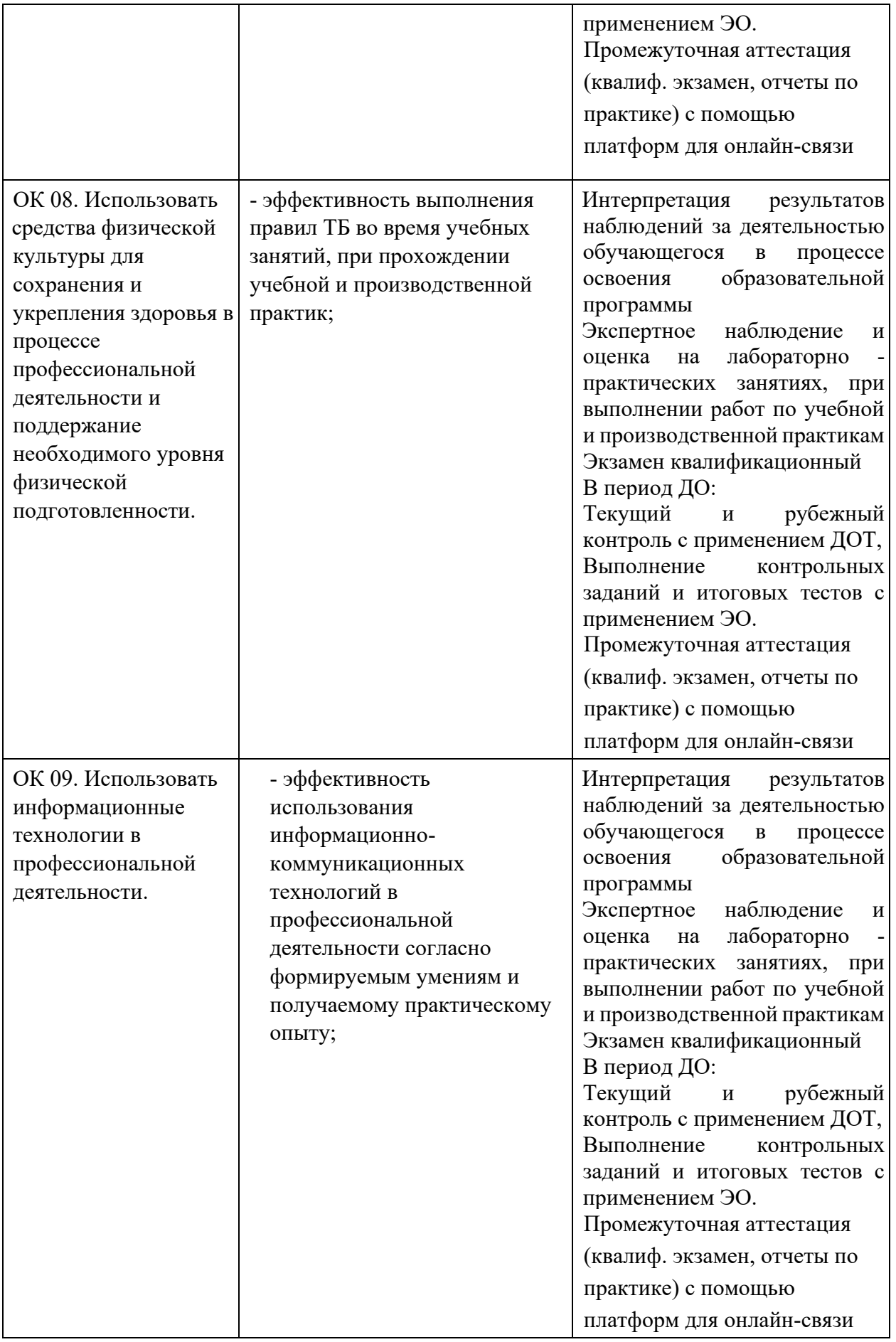

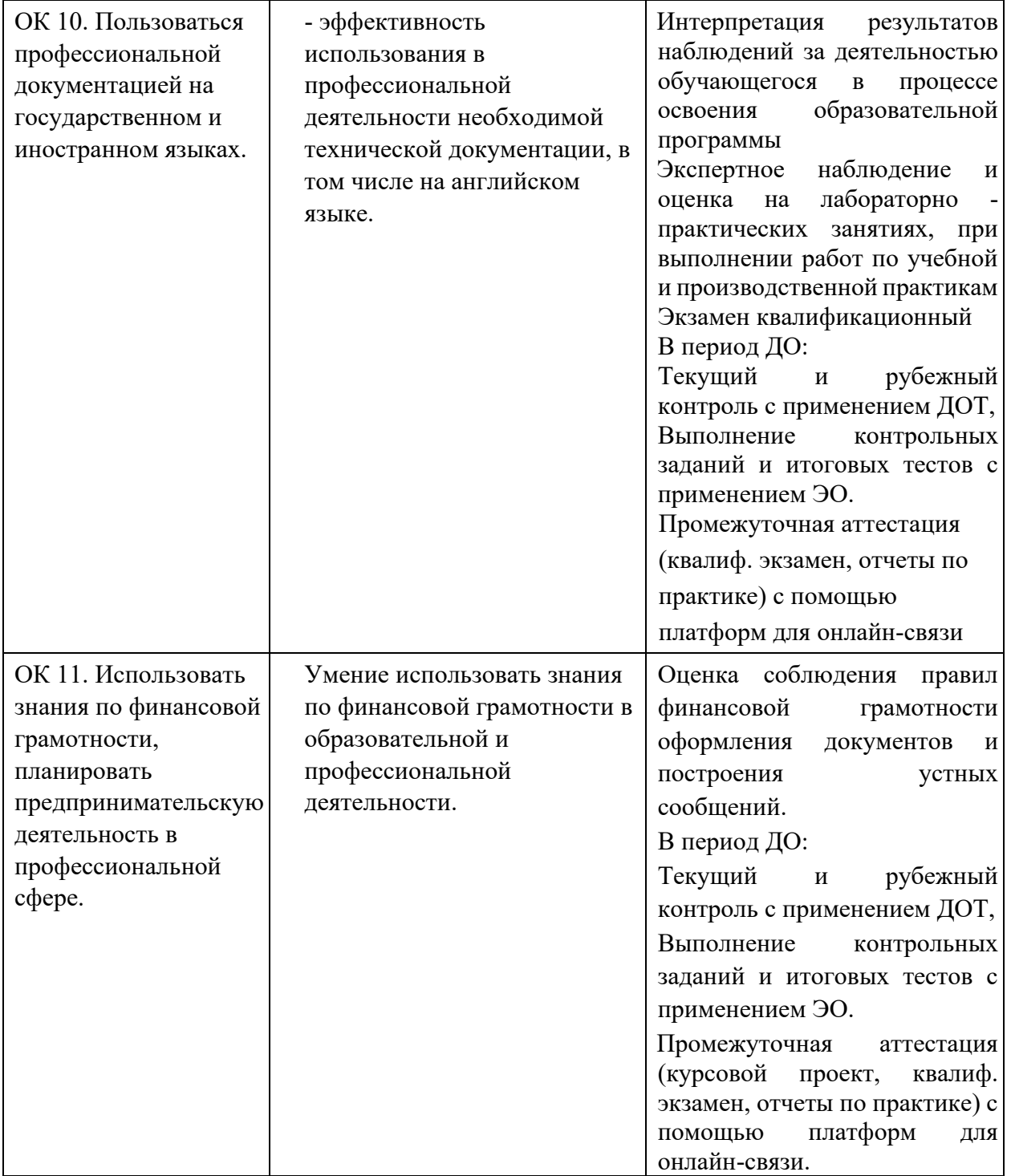

# <span id="page-28-0"></span>**6 МЕТОДИЧЕСКИЕ РЕКОМЕНДАЦИИ ДЛЯ СТУДЕНТОВ ПО ОСВОЕНИЮ ППОФЕССИОНАЛЬНЫХ МОДУЛЕЙ ПРИ ИСПОЛЬЗОВАНИИ ЭЛЕКТРОННОГО ОБУЧЕНИЯ И ДИСТАНЦИОННЫХ ОБРАЗОВАТЕЛЬНЫХ ТЕХНОЛОГИЙ**

Согласно ст. 16 Федерального закона под **электронным обучением** понимается организация образовательной деятельности с применением содержащейся в базах данных и используемой при реализации образовательных программ информации и обеспечивающих ее обработку информационных технологий, технических средств, а также информационнотелекоммуникационных сетей, обеспечивающих передачу по линиям связи указанной информации, взаимодействие обучающихся и педагогических работников.

Под **дистанционными образовательными технологиями** понимаются образовательные технологии, реализуемые в основном с применением информационнотелекоммуникационных сетей при опосредованном (на расстоянии) взаимодействии обучающихся и педагогических работников.

Электронное обучение предполагает использование информации, содержащейся в базах данных, и информационных технологий и информационно-телекоммуникационных сетей для ее обработки и передачи при взаимодействии обучающихся и педагогических работников. Дистанционные образовательные технологии реализуются через информационнотелекоммуникационные сети, когда обучающиеся и педагогические работники находятся на расстоянии.

То есть и в том, и в другом случае предусматривается использование компьютера и сетевой инфраструктуры, но при электронном обучении это инструменты непосредственного взаимодействия обучающихся и педагогических работников, а при дистанционных образовательных технологиях – удаленного.

### ОСНОВНЫЕ ВИДЫ УЧЕБНОЙ ДЕЯТЕЛЬНОСТИ С ПРИМЕНЕНИЕМ ДОТ:

лекции, реализуемые во всех технологических средах: работа в аудитории с электронными учебными курсами под руководством методистов-организаторов, в сетевом компьютерном классе в системе on-line (система общения преподавателя и обучающихся в режиме реального времени) и системе off-line (система общения, при которой преподаватель и обучающиеся обмениваются информацией с временным промежутком) в форме теле - и видеолекций и лекций-презентаций;

практические, семинарские и лабораторные занятия во всех технологических средах: видеоконференции, собеседования в режиме chat (система общения, при которой участники, подключенные к Интернет, обсуждают заданную тему короткими текстовыми сообщениями в режиме реального времени),

занятия в учебно-тренировочных классах, компьютерный лабораторный практикум, профессиональные тренинги с использованием телекоммуникационных технологий;

учебная практика, реализация которой возможна посредством информационных технологий; индивидуальные и групповые консультации, реализуемые во всех технологических средах: электронная почта, chat-конференции, форумы, видеоконференции;

самостоятельная работа обучающихся, включающая изучение основных и дополнительных учебно-методических материалов; выполнение расчетно-практических и расчетно-графических, тестовых и иных заданий; выполнение курсовых проектов, написание курсовых работ, тематических рефератов и эссе; работу с интерактивными учебниками и учебно-методическими материалами, в том числе с сетевыми или автономными мультимедийными электронными учебниками, практикумами; работу с базами данных удаленного доступа;

текущие и рубежные контроли, промежуточные аттестации с применением ДОТ.

ОСНОВНЫЕ ВИДЫ УЧЕБНОЙ ДЕЯТЕЛЬНОСТИ С ПРИМЕНЕНИЕМ ЭО:

самостоятельная интерактивная и контролируемая интенсивная работа студента с учебными материалами, включающими в себя видеолекции, слайды, методические рекомендации по изучению дисциплины и выполнению контрольных заданий, контрольные и итоговые тесты.